**Муниципальное бюджетное образовательное учреждение «Средняя общеобразовательная школа c. Воскресеновка»**

#### **«ИСПОЛЬЗОВАНИЕ ИНТЕРАКТИВНЫХ СРЕДСТВ ОБУЧЕНИЯ НА УРОКАХ АНГЛИЙСКОГО** языка **С ЦЕЛЬЮ ПОВЫШЕНИЯ МОТИВАЦИИ И КАЧЕСТВА ЗНАНИЙ ОБУЧАЮЩИХСЯ В НАЧАЛЬНЫХ КЛАССАХ В УСЛОВИЯХ РЕАЛИЗАЦИИ ФГОС»**

Учитель английского языка **Анна Константиновна Семёнов** 

### **Интерактивная методика**

**позволяет сделать процесс обучения активным и для учителя, и для обучающегося. Она не конкурирует с традиционными формами преподавания.** 

**Ее цель - объединить все эти формы преподавания. Использование интерактивной технологии (обучение во взаимодействии) позволяет решить поставленные задачи для развития творческого мышления и умения аргументировать свои доводы, необходимые для решения любых проблем.** 

### **Основная идея технологии**

**создать условия для активной совместной учебной деятельности учащихся в разных учебных ситуациях. Главная идея обучения в сотрудничестве – учиться вместе, а не просто выполнять что-то вместе!** 

**Учитывая психологические, типологические и возрастные особенности младших школьников, на уроке должны использоваться разнообразные по форме и содержанию упражнения и задания, сопровождаемые красочными иллюстрациями и музыкой.**

### **Внедрение интерактивных средств обучения позволяет:**

- **• сменить пассивную позицию обучающегося на совместную деятельность, сотрудничество;**
- **• обеспечить развитие у обучающихся более глубокого подхода к обучению;**
- **• увеличить объем выполненных на уроке заданий;**
- **• расширить информационные потоки;**
- **• повысить качество образования в условиях реализации ФГОС.**

### **Преимущества интерактивной доски:**

- **• Разнообразие цветов, доступных на интерактивной доске, позволяет выделять важные области и привлекать внимание к ней**
- **• Возможность делать записи позволяет добавлять информацию, вопросы к тексту или изображениям на экране.**
- **• Возможность перемещения объектов на доске, их группировка по определённым признакам.**
- **• Возможность использования ярких иллюстраций, которые помогают понять незнакомое слово**
- **• Возможность вынести ключи решений на доску.**

### **Недостатки интерактивной доски:**

- **• 1. Наличие нескольких разных типов интерактивных досок**
- **• 2. Наличие чисто технических проблем.**
- **• 3. Конструктивные недостатки стилусов.**
- **• 4 Временные затраты на подготовку урока очень велики.**
- **• 5. Необходимость временного ограничения работы с интерактивной доской на уроке из-за необходимости соблюдать санитарные нормы.**

## **Виды заданий с ИД**

- ❖ ПРИ ОБУЧЕНИИ **ЧТЕНИЮ** ИСПОЛЬЗУЮТСЯ ПРИЕМЫ «УСТАНОВЛЕНИЕ СООТВЕТСТВИЙ», «ВОССТАНОВЛЕНИЕ ДЕФОРМИРОВАННОГО ТЕКСТА», «ТЕКСТ С ПРОПУСКАМИ», «ВЫДЕЛЕНИЕ НЕОБХОДИМОЙ ИНФОРМАЦИИ».
- ❖ Коммуникативную ценность при обучении **говорению** имеют задания «Незаконченное предложение», «Соотнесение реплик в диалоге», «Установление соответствий».
- ❖ ПРИ ВВЕДЕНИИ **ЛЕКСИЧЕСКОГО** МАТЕРИАЛА НАИБОЛЕЕ ЭФФЕКТИВНЫМИ ЯВЛЯЮТСЯ ТАКИЕ ПРИЕМЫ КАК: «РАСПРЕДЕЛЕНИЕ НА ГРУППЫ», «УБЕРИ ЛИШНЕЕ», «СОПОСТАВЛЕНИЕ», «ЗАПОЛНЕНИЕ ПРОБЕЛОВ».
- ❖ При обучении **письменной речи и правописанию** наиболее эффективными являются задания «Заполнение пробелов», Восстановление деформированного текста», «Текст с пропусками». Большим подспорьем выступают функции «Шторка».

### **ВОЗМОЖНОСТИ ПРИМЕНЕНИЯ ИД:**

- **• Разнообразные упражнения и игры;**
- **• Составление своего собственного теста:;**
- **• Словарь;**
- **• Интерактивные произносительные упражнения;**
- **• Оценка упражнений компьютером с выдачей ошибок;**
- **• С помощью маркера можно выделить части упражнения на которые нужно обратить внимание;**
- **• Распечатка выполненного упражнения и т. д.**

### Использование ИД на **способствует:**

*Заинтересованности обучающихся в использовании ИД* 

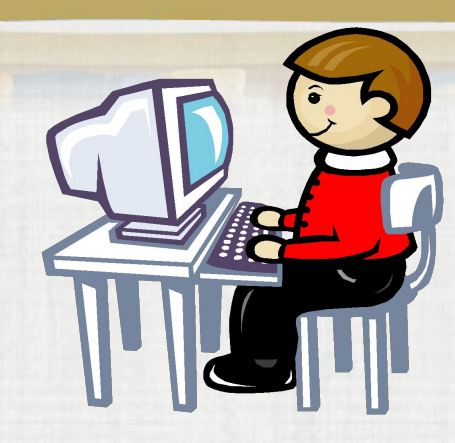

 *Повышению качества обученности обучающихся* 

 *Развитию самостоятельности*

 *Повышению мотивации к изучению языка*

*Эффективному усвоению учебного материала*

*Вносит элемент новизны*

*Радости познания и т. д.*

### **Применение ИД в практике.**

 **Эффективность использования InterwriteDualBoard была апробирована на уроках в 2, 3, 4 классах. В диаграмме представлены результаты работы данных классов. В первом случае объяснения материала проводились в традиционной форме плюс ИКТ, а во-втором случае, при помощи ИКТ и интерактивной доски. Результат работы на диаграмме.**

### **Результат работы с использованием ИД**

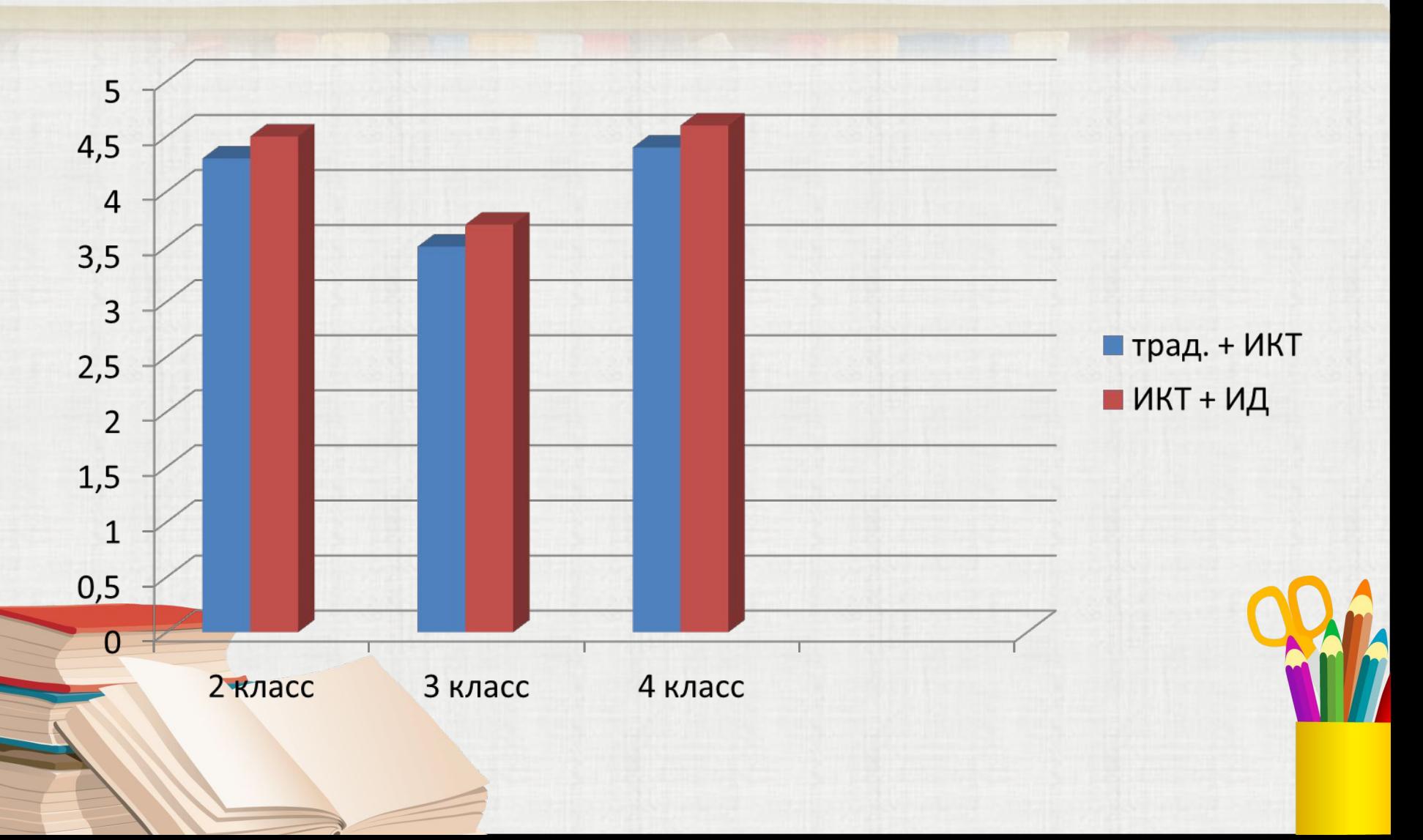

### **The ABC**

#### Расположи буквы в алфавитном порядке.

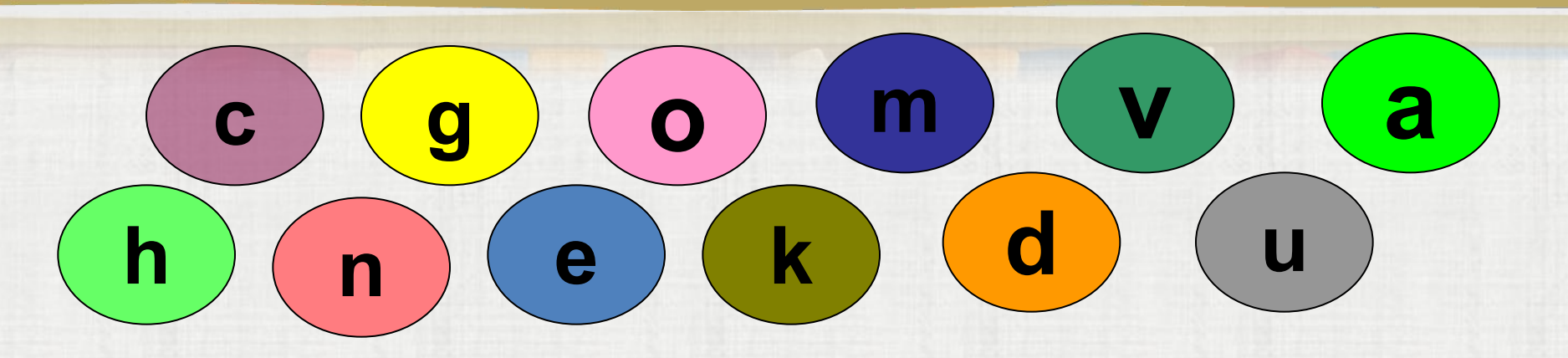

corowina.ucoz.com

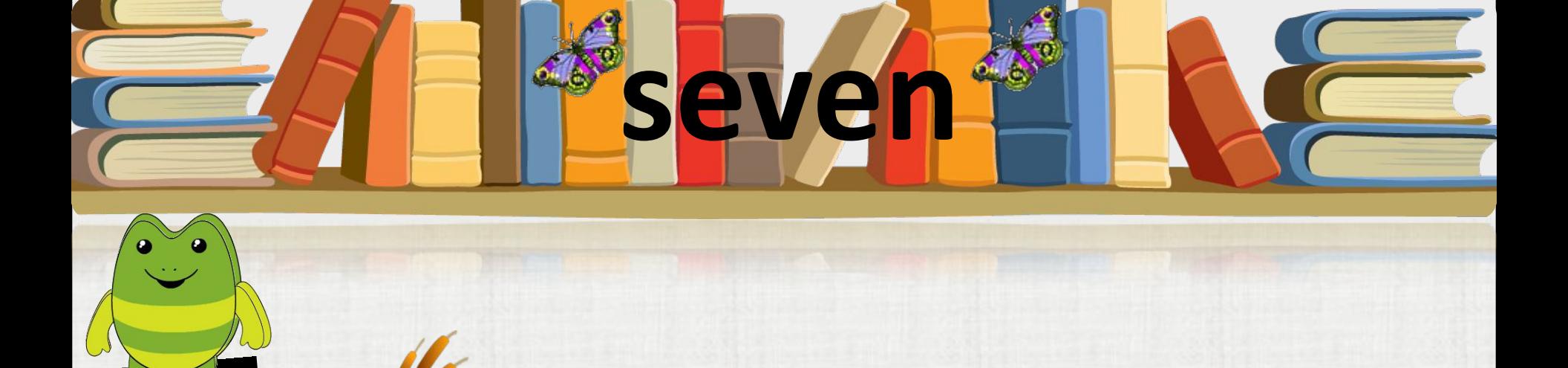

4

8 V

 $\overline{2}$ 

 $\overline{\bf 7}$ 

 $6V$ 

next

3

**9 VB** 

 $\overrightarrow{4}$ 

 $\overline{5}$ 

### Построй «лесенку» из слов.

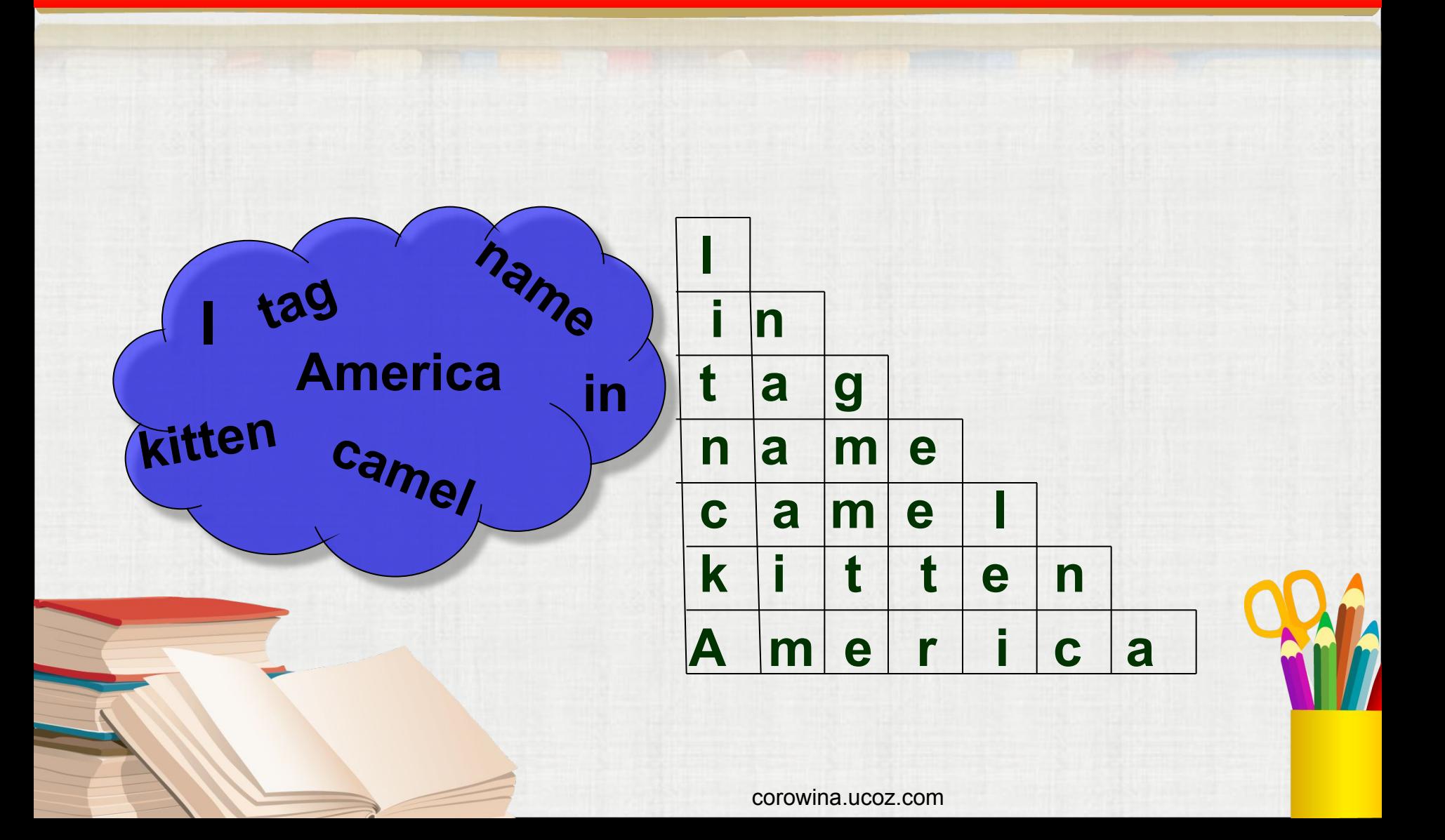

### **Fill in the gaps with am, is, are.**

- 1. Dick slim. 2. I and Pam  $3.$  It  $\frac{1}{2}$  a parrot. 4. Pigs pink. **5. I**  $\leq$  **Z A** nice boy.
- **6.** My name Bob.
- **7.** We **pupils.**
- 8. Mary's cat in the black.

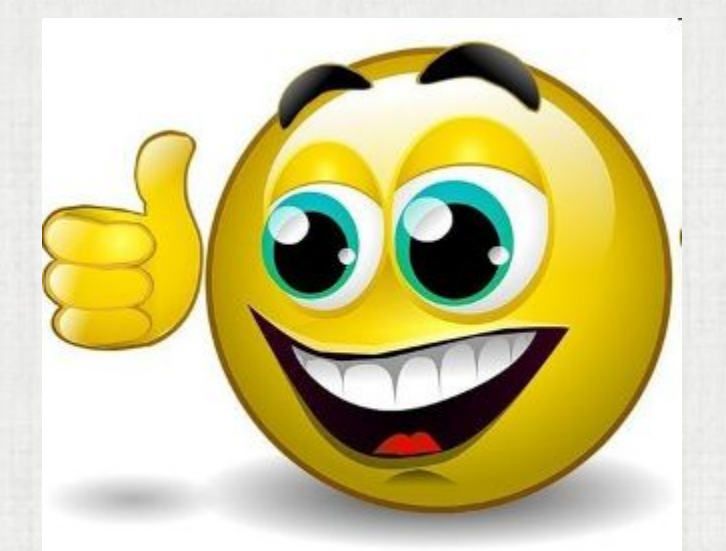

#### Вставьте am, is или are

1. I am friendly.  $2.$  He  $\,$  is kind.  $3.$  It  $\mathsf{I}$ s blue. 4. It IS. yellow. 5. They are nice. 6. Mike and Helen are merry. 7. Mike IS. smart. 8. Helen is cute.

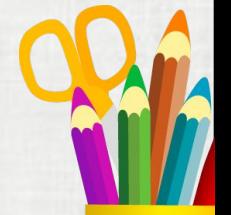

# Плавать

## jump

draw

swim

fly

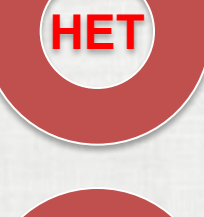

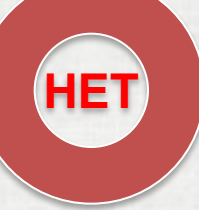

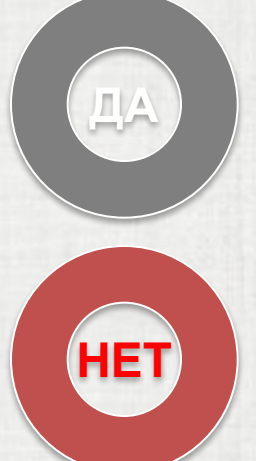

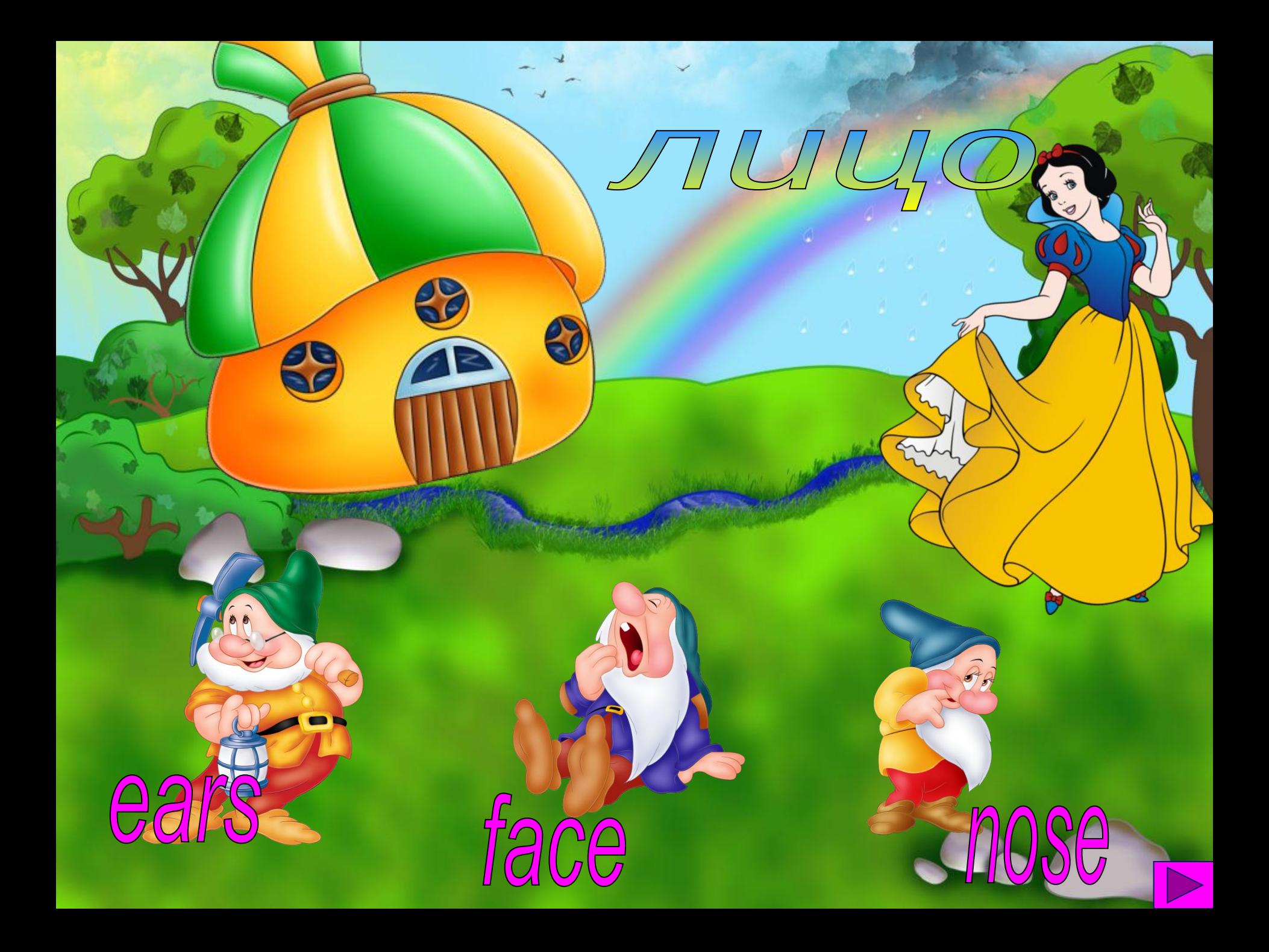

# **MATCH THE WORD AND A PICTURE**

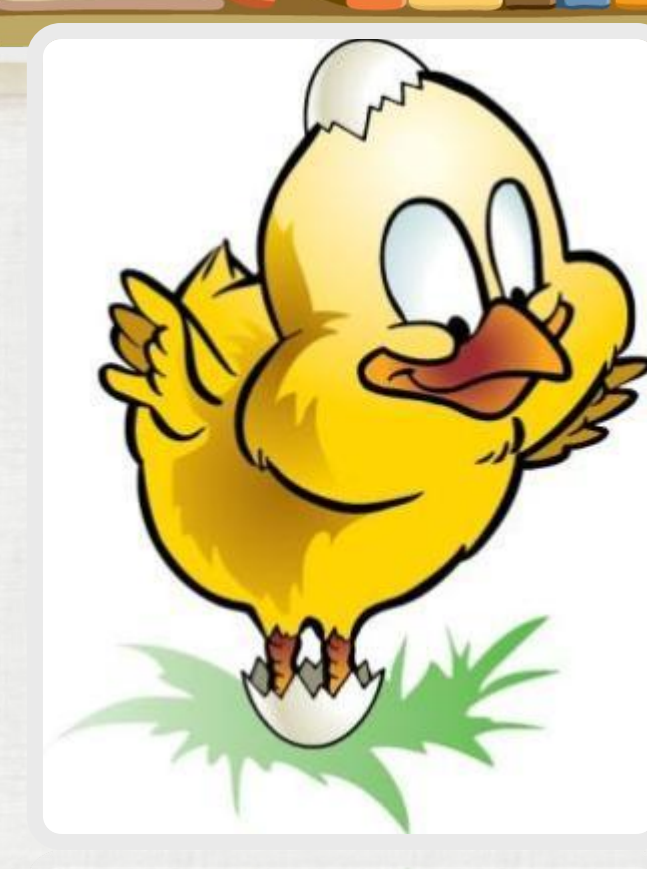

### **chicken**

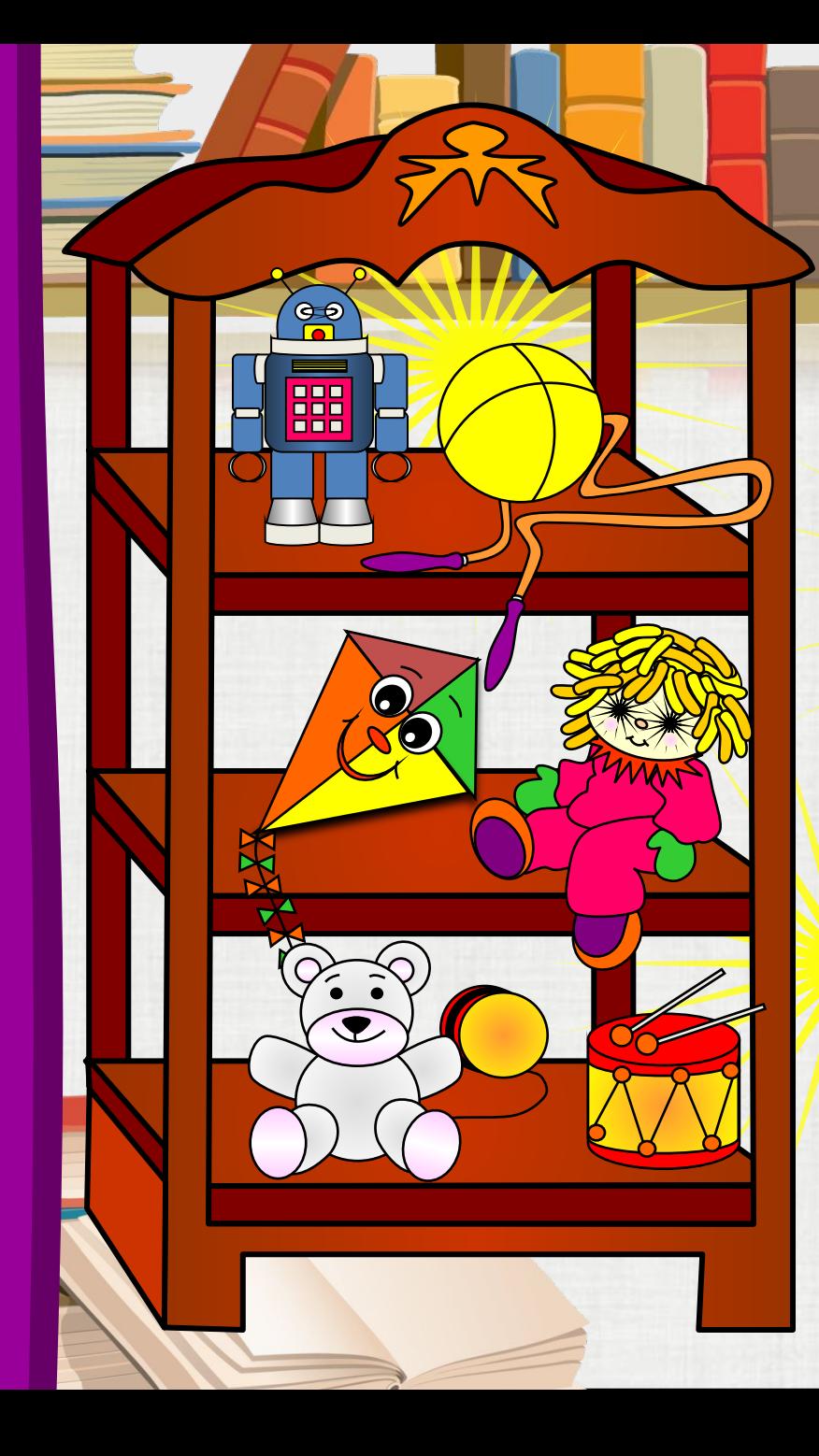

### **Put the teddy-bear in the box.**

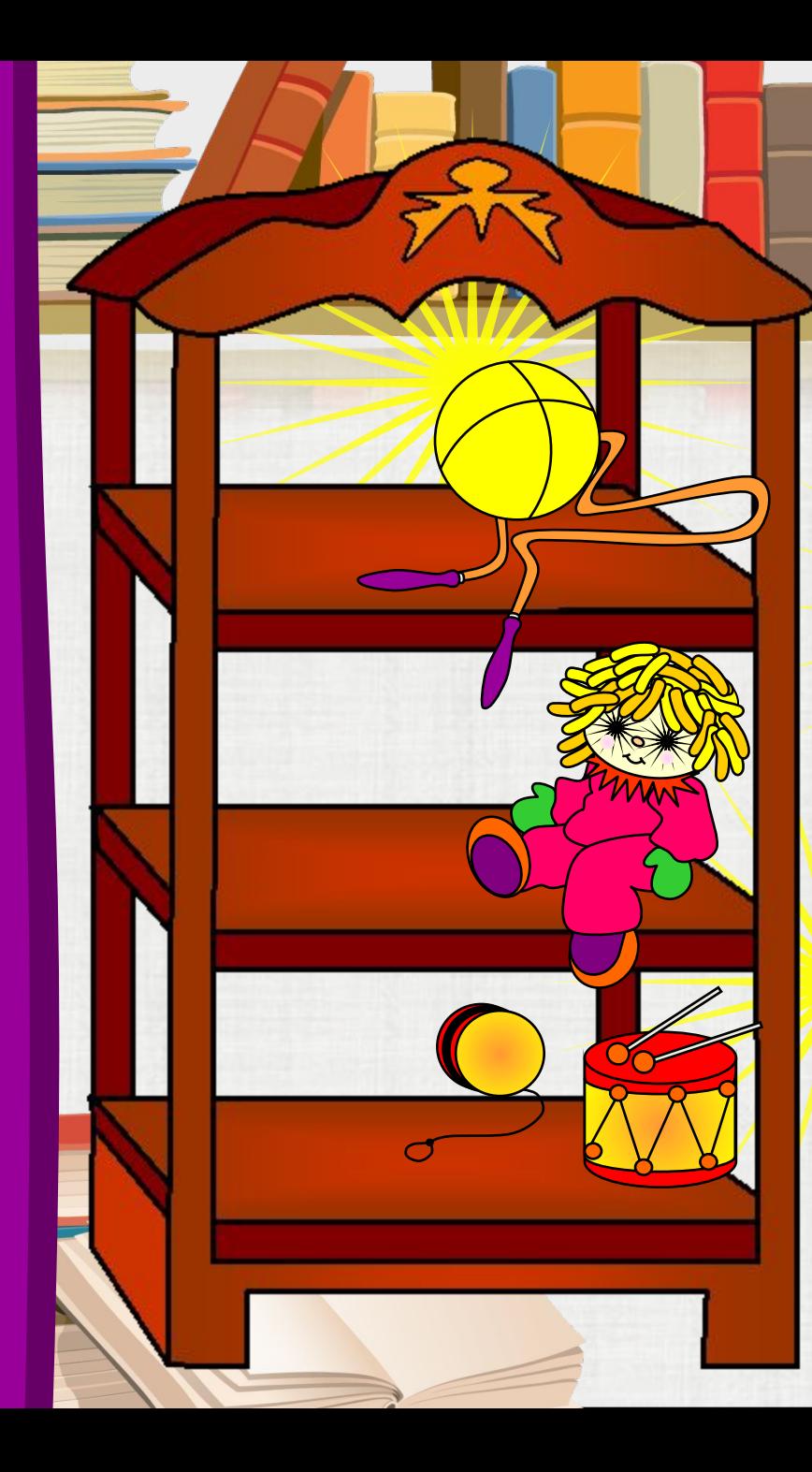

## **Put the doll in the box.**

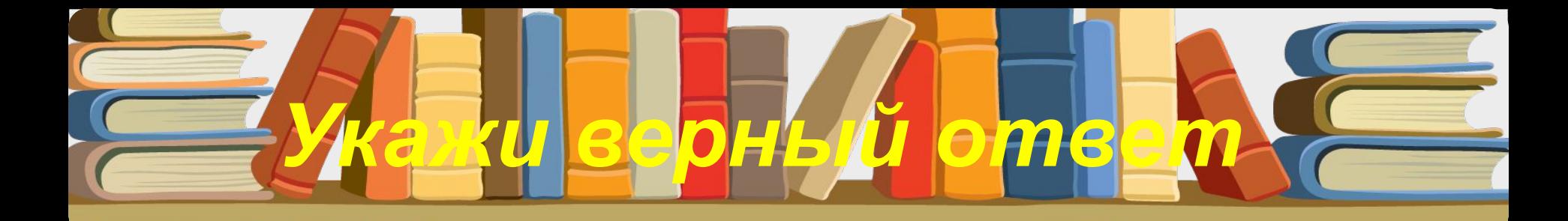

# **SE The snow is white.**

# **S** The snow is green.

### **Найди все продукты**

### **flower**

**nuts**

**fish**

**tree**

### **apple**

### **chair**

### **jam**

**milk**

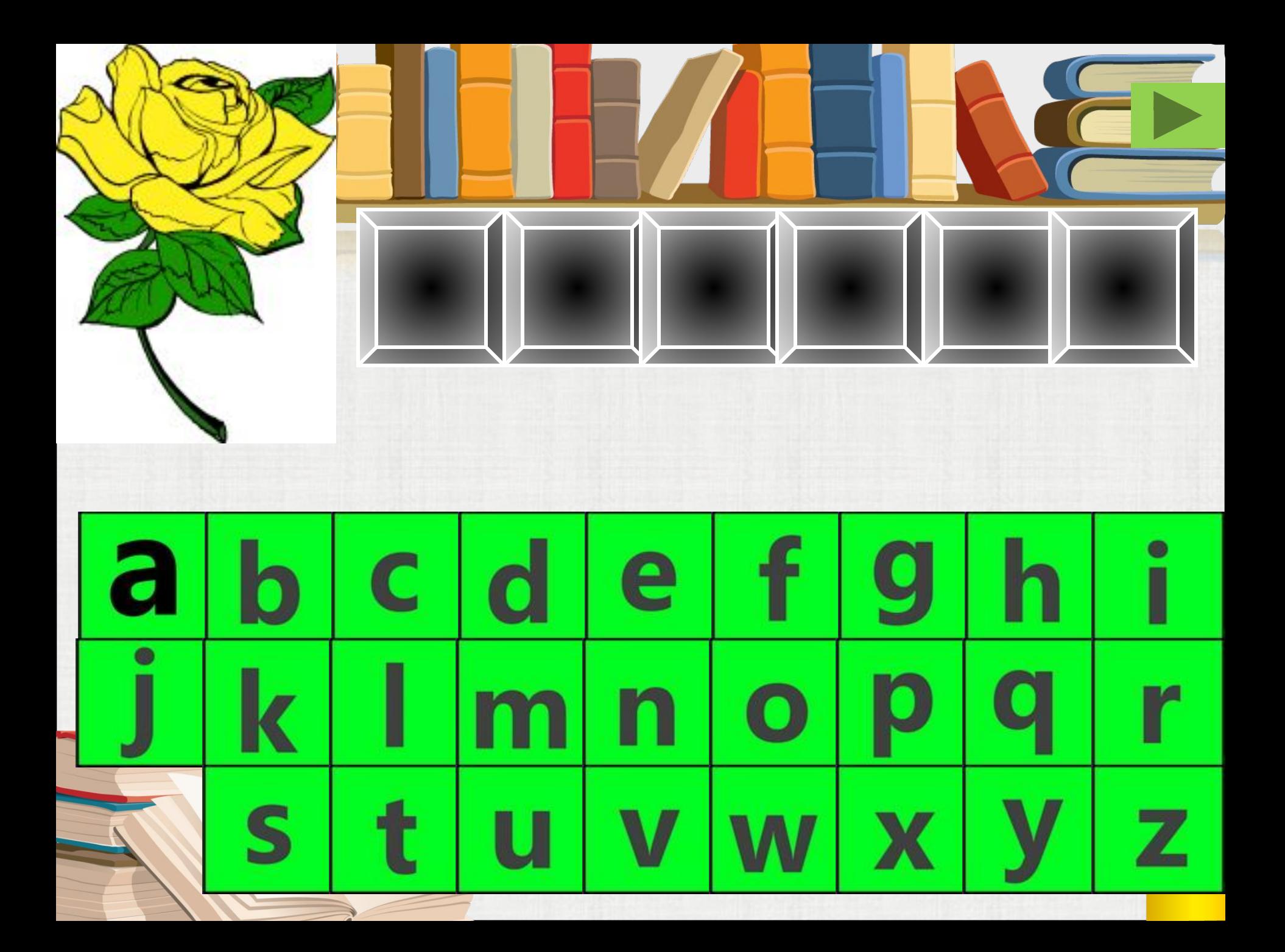

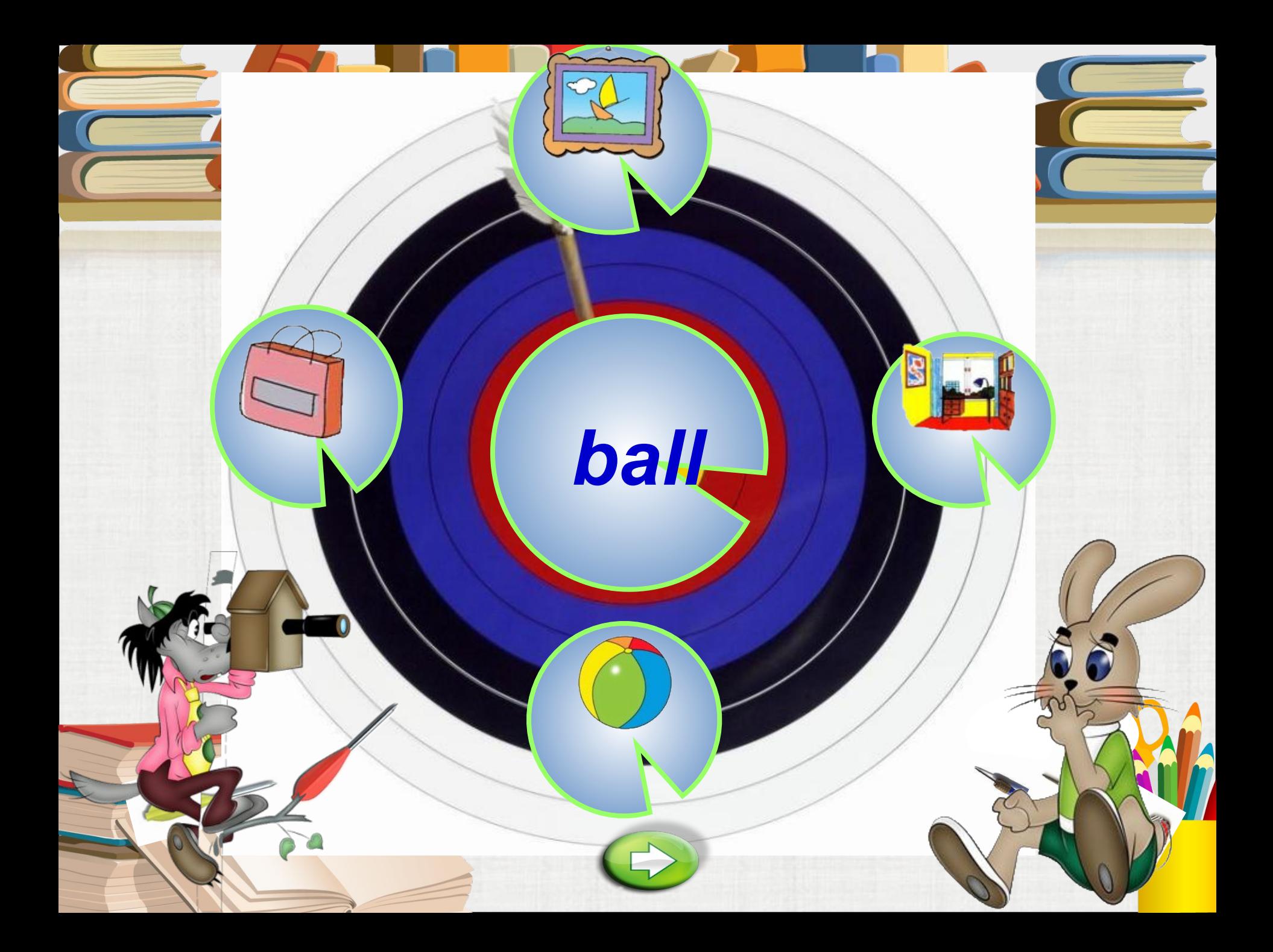

![](_page_25_Picture_0.jpeg)

![](_page_25_Picture_1.jpeg)

![](_page_25_Picture_2.jpeg)

![](_page_26_Picture_0.jpeg)

#### **<u>Yes, there is a cat in**  $\frac{1}{2}$ **</u> of the TV set? front of the TV set**

### **Is there a cat in front**

![](_page_26_Picture_3.jpeg)

![](_page_26_Picture_4.jpeg)

![](_page_27_Picture_0.jpeg)

![](_page_28_Figure_0.jpeg)

![](_page_29_Picture_0.jpeg)

инструмент шторка).

**HOW MANY WORDS DO YOU KNOW?** dream, rabbit, despite, habit, ton, buy zoo, cage, merely, to discuss, zebra, cow to debate, affection, wild, beaver, ox, bear domestic, jealousy, anger, fox, lion, tiger to believe, feeling, sympathy, monkey, giraffee doubt, think, intelligent, wolf, horse, squirrel to protect, to treat, to be proud of, pig, law

#### **JUST FOR FUN**

![](_page_29_Picture_4.jpeg)

game 11b.swf

**EXT** 

10074828.WAV

*Fill in the gaps with these words. словами).*

![](_page_30_Picture_8.jpeg)

#### **Irregular Verbs TALL**

![](_page_31_Picture_36.jpeg)

#### **10 дней тому назад позавчера в прошлом году неделю тому назад прошлым летом вчера**

#### **месяц тому назад**

**ten days ago last summer yesterday a week ago the day before yesterday last year**

**a month ago**

![](_page_32_Picture_3.jpeg)

### **What numbers are at the wrong place?**

![](_page_33_Figure_1.jpeg)

![](_page_33_Figure_2.jpeg)

### Выберите правильный вариант артикля

#### the an a

### I live in

### **Moscow**

### Укажи верный ответ

![](_page_35_Picture_1.jpeg)

## The snow is green

## The snow is white.

![](_page_35_Picture_4.jpeg)

### **Let's speak.**

**Вспомним, как надо говорить, если ты не согласен.**

Bob has got a cat. Bob hasn't got a cat. I like to skip. $\longrightarrow$  I don't like to skip.

- **1. Nick has got a ball.**
- **2. I like to ride a bike.**
- **3. Sam has got a Barbie doll.**
- **4. We like to play board games.**
- **5. I have got a sister.**
- **6. Ann has got a bicycle.**
- **7. Dogs like to play tennis.**

![](_page_36_Picture_11.jpeg)

![](_page_37_Figure_0.jpeg)

![](_page_38_Picture_0.jpeg)

**1. Marry is …than Ann.**

**A. thinner B. the thinnest C. more thin**

 **2. His bike is…beautiful of all.**

**A. more B. the most C. beautifuler**

**3.An elephant is…than a lion.** 

**A. bigger B. the biggest C. more big** 

### **Thank you for your attention**

**Итак, компьютерные технологии**  и современная техника, несомненно, нужны в школе! Желаю удачи учителям, **работающим творчески и испытывающим радость от своей работы.**